# **CAS REPCHAUF**

Acteurs internes :

Service comptable Réparateur Responsabl

Acteur externe :

Client

#### Liste des flux

- 1. Demande d'intervention
	- 1'. Fiche d'intervention rempli
	- 1''. Fiche de tournée réalisée
- 2. Fiche d'intervention + Fiche de tournée
- 3. Fiche à signer
- 4. Fiche signée
- 5. Fiche complétée et signée
- 6. Fiche terminée
- 7. Factures établies
- 8. Factures émises

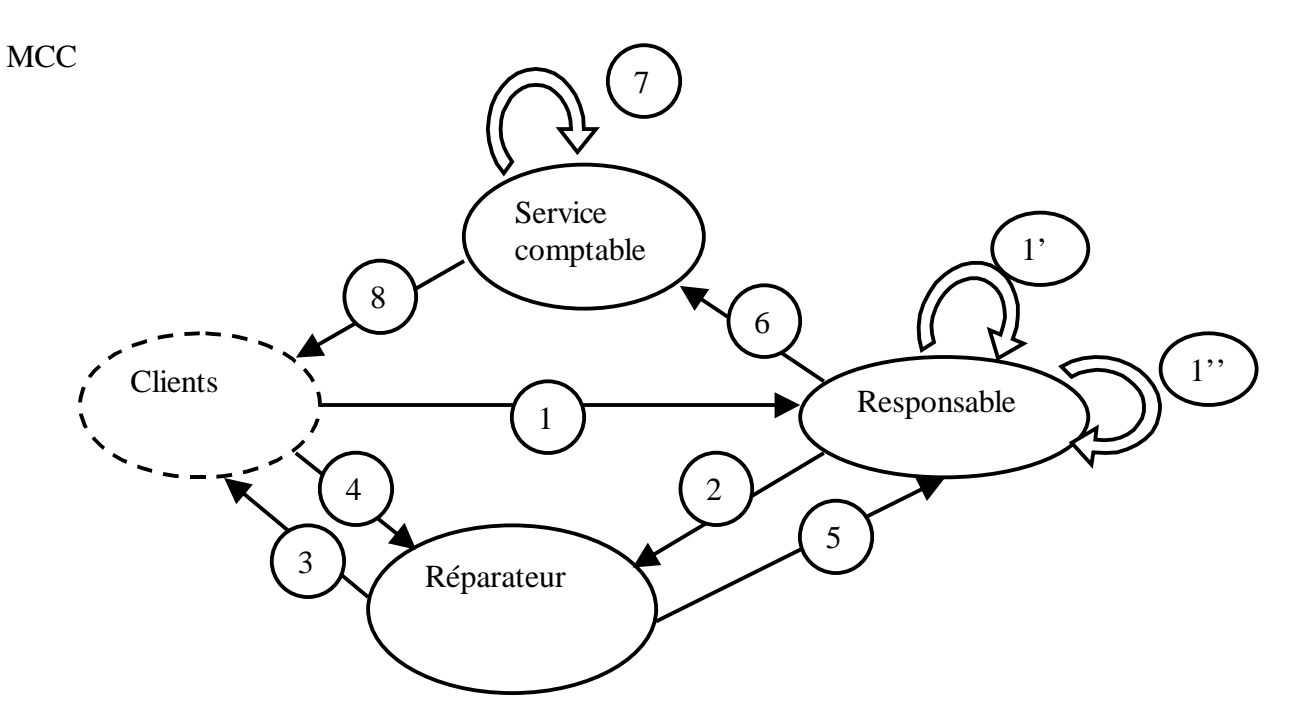

### **Modèle de contexte :**

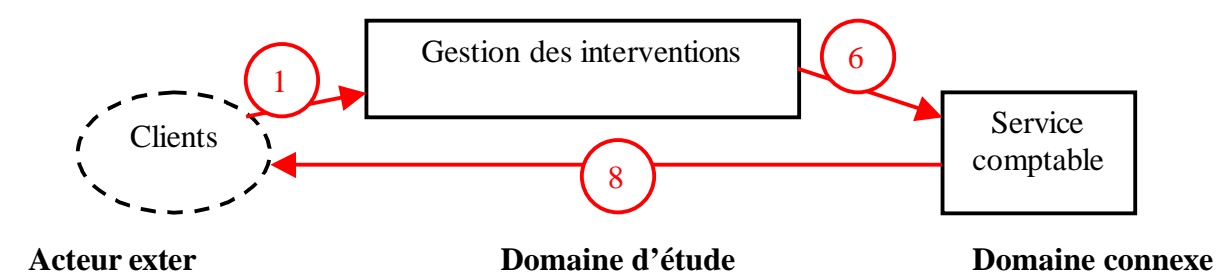

### Acteurs : Club (AE) , Gardien (AI) , Mairie(AI) , Manifestation(AE)

Flux :

- a. Gestion des salles
	- 1.Demande de début d'année
	- 2.Réalisation planning prévisionne
	- 3.Planning prévisionnel par semaine

4.Manifestation

- 5.Demande modification club
- 6.Courrier annulation
- 7.Changement planning
- 8.Planning quinzaine
- b. Suivi des utilisations 9. Bordereau hebdomadaire 10. Statistiques mensuelles
- c. Gestion des gardiens
	- 11. Congés prévisionnels
	- 12. Planning congés gardien
	- 13. planning congés ( Prev + réel )

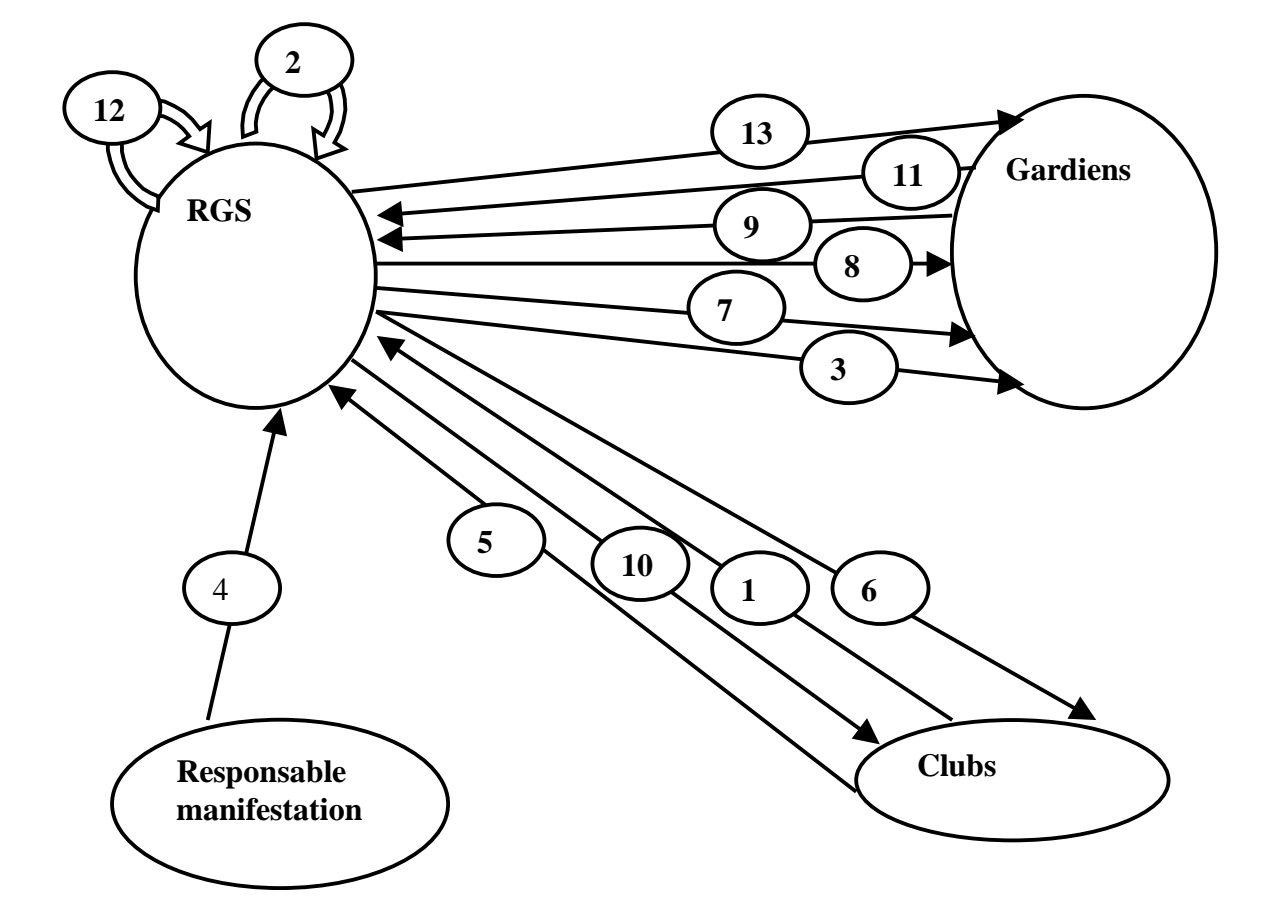

# **CAS IMI**

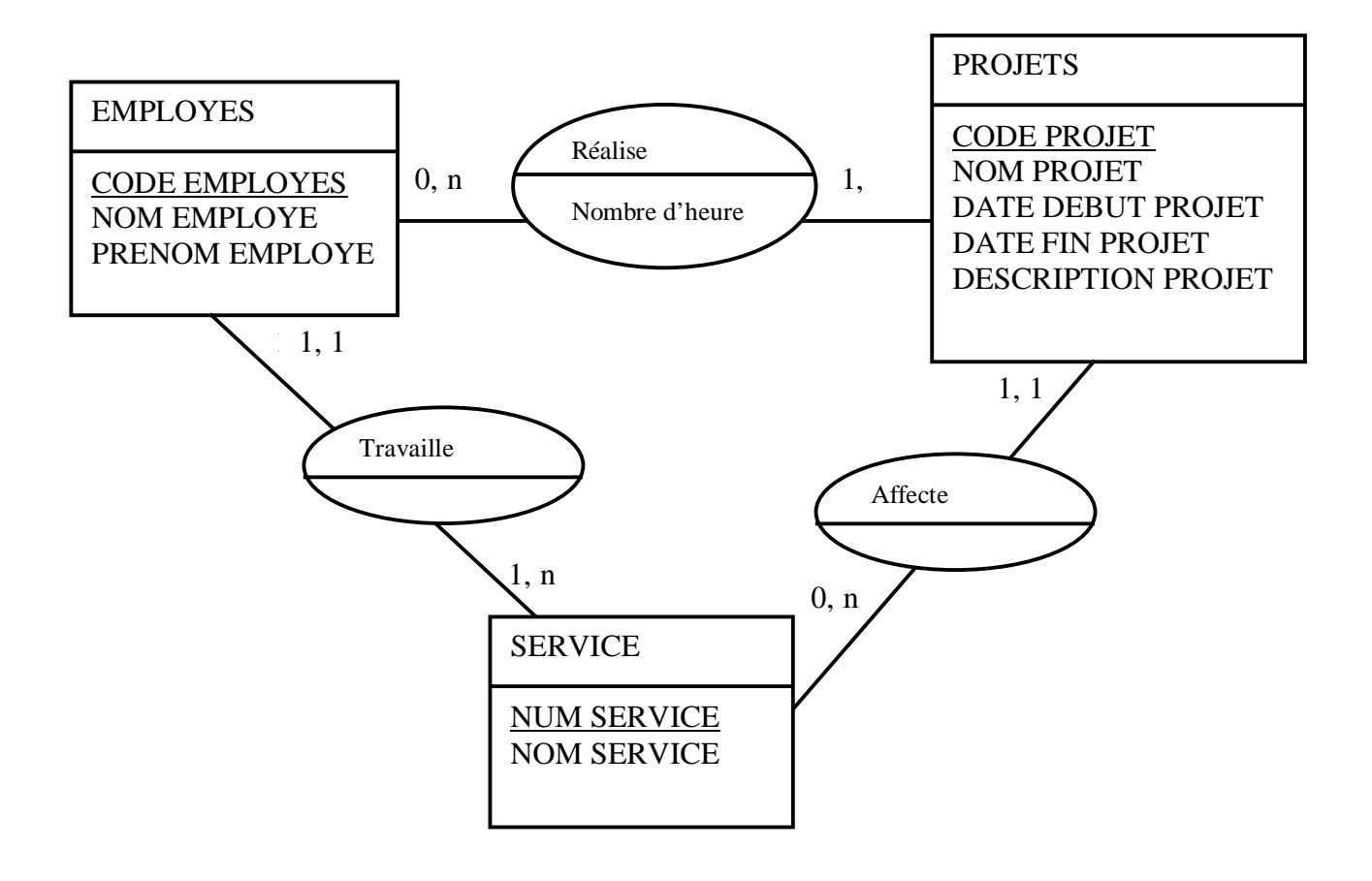

# **Cas Gestion de Projet**

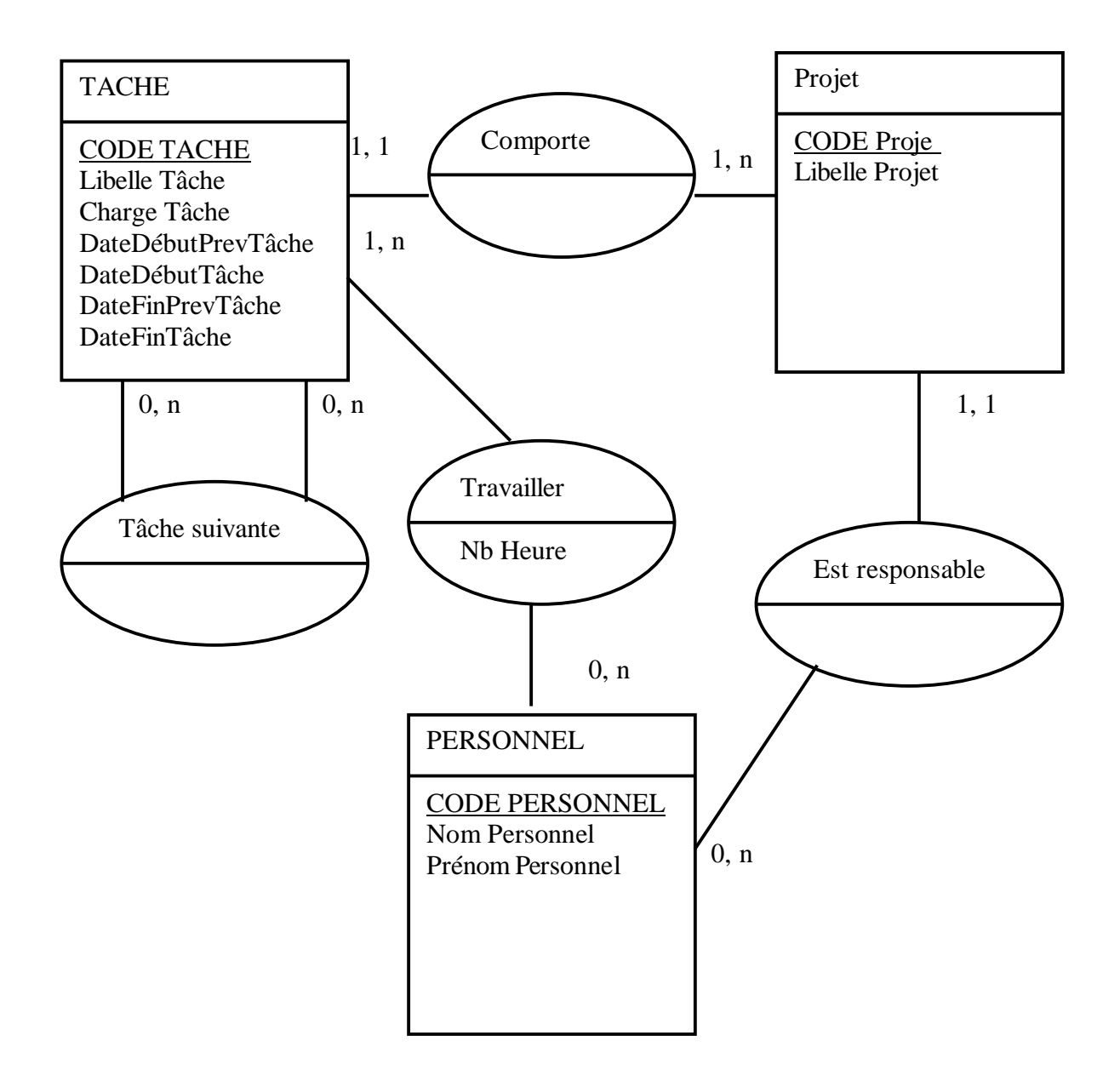

# **Correction REPARTOUT :**

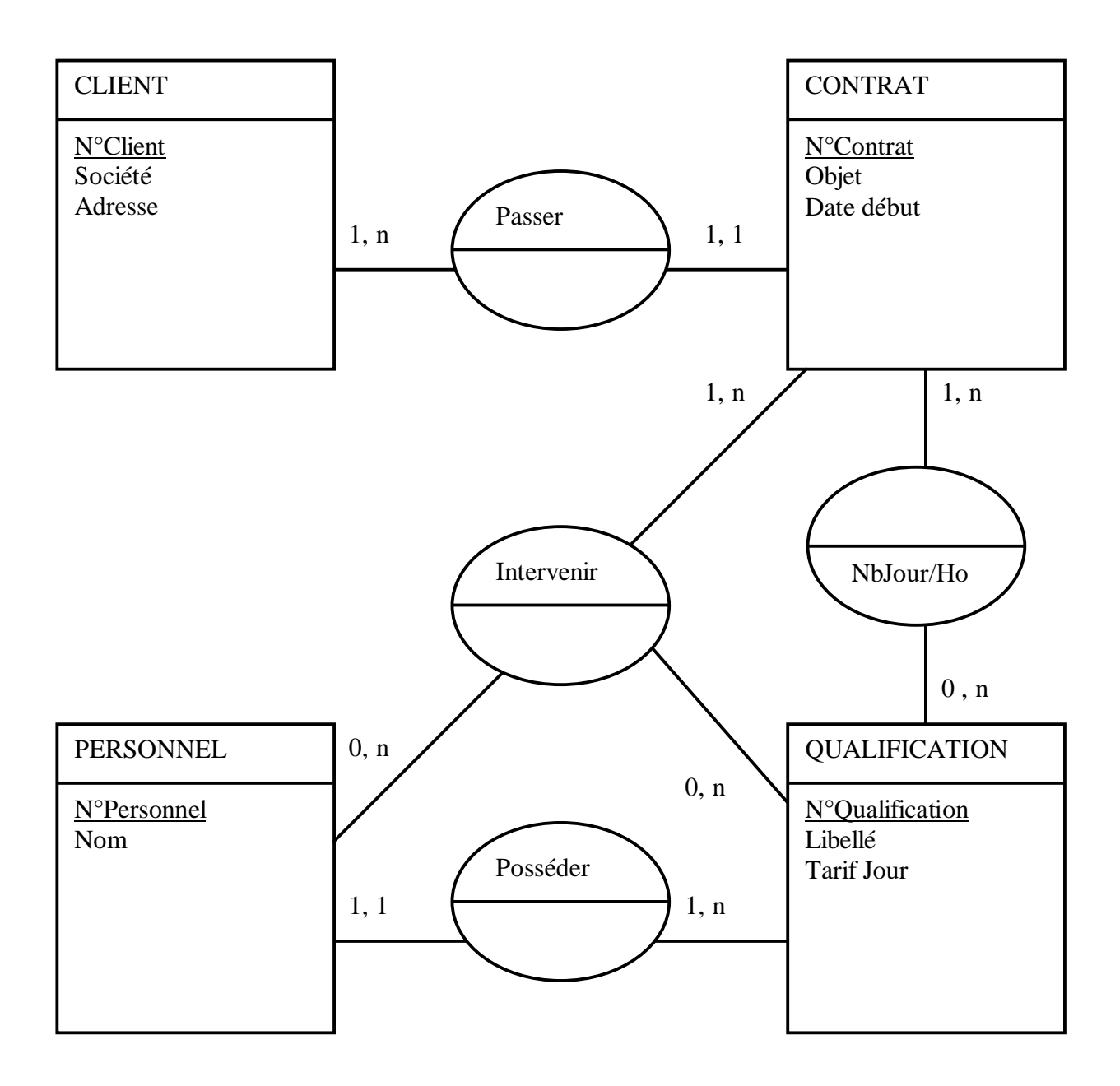

TD Applications Systèmes d'Informations des Entreprises

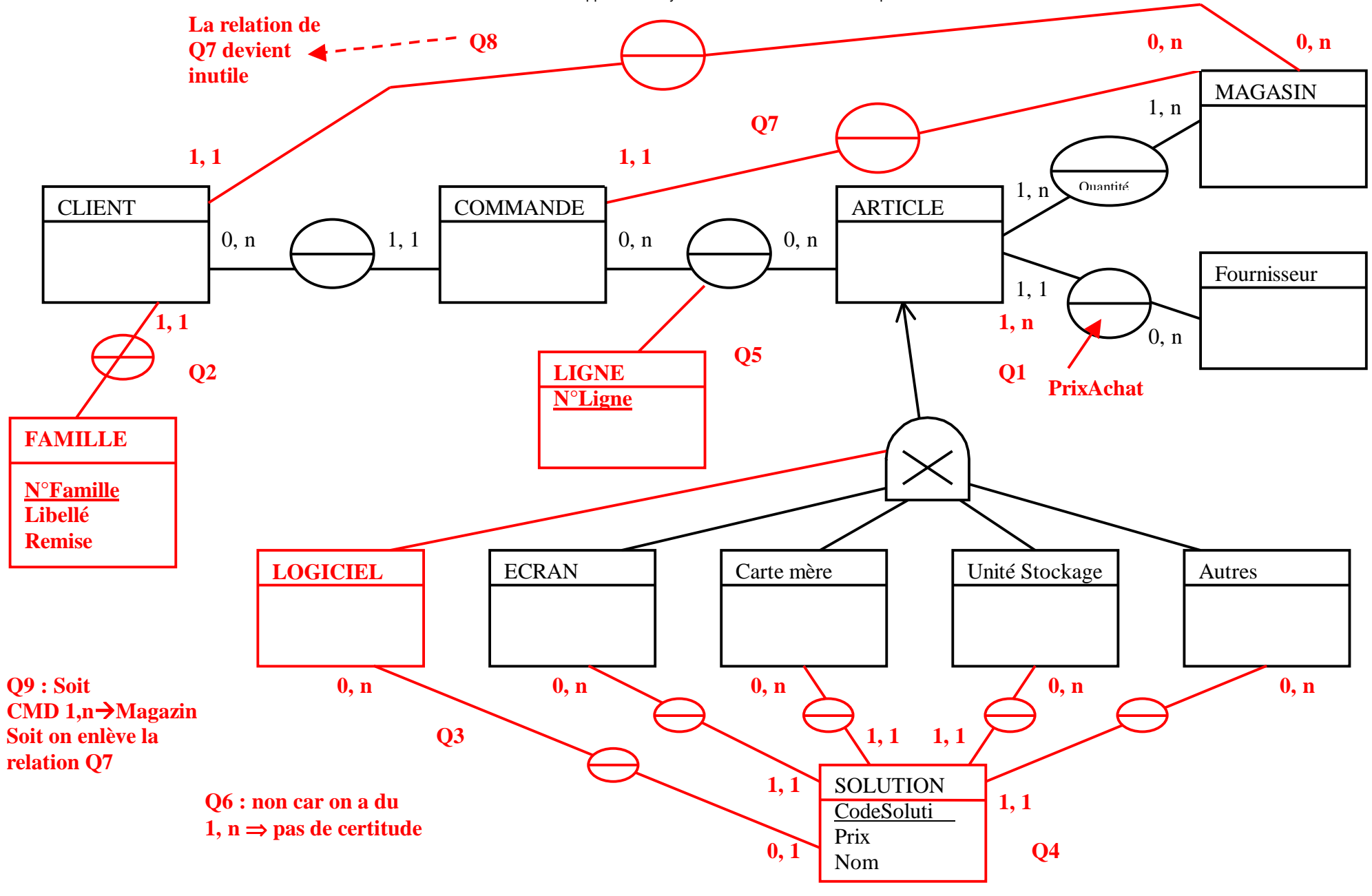

Page 6